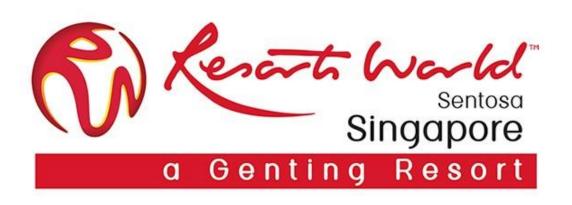

# **Company Administrator**

# **Company Administrator & Its Role**

| There can only be 1 Administrator per ANID.                                 |
|-----------------------------------------------------------------------------|
| Automatically linked to the username and login entered during registration. |
| Responsible for account set-up/ configuration/ management.                  |
| Primary point of contact for users with questions or issues.                |
| Create users and assigns roles/permissions to users of the account.         |

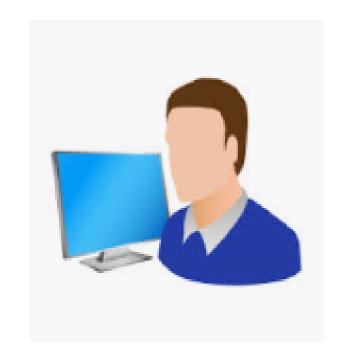

#### Note:-

Company Administrator can assign another user as the acting Company Administrator role.

# **Account Configuration**

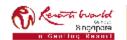

#### **Step-By-Step Account Configuration**

Below are the basic required settings in order to successfully receive requests from RWS.

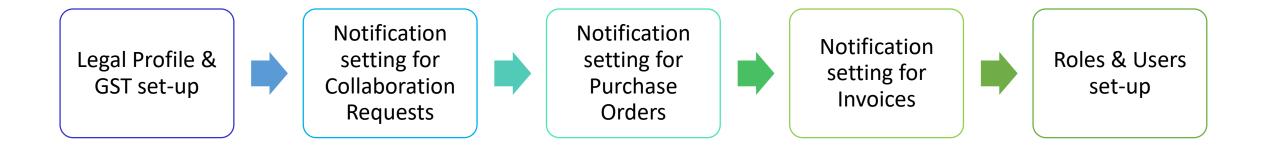

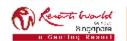

# **Standard Account (SA): Drop-Down Settings Tabs**

#### **Account Settings**

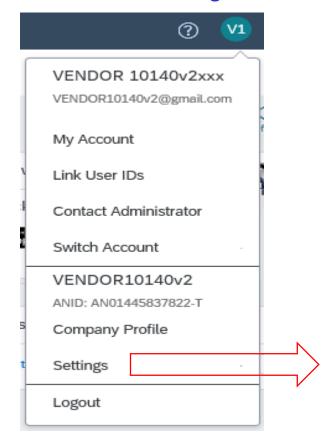

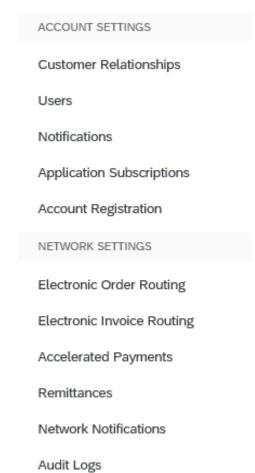

#### **Document Tab**

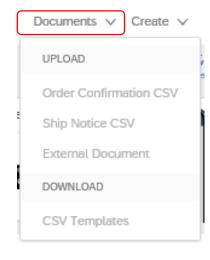

#### Create Tab

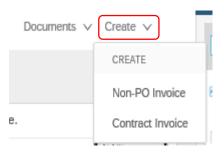

# Legal & GST Set-Up

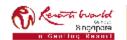

Go to "Account Settings", click on "Settings" and select "Company Profile".

In order to enable the GST feature, click on "Basic" tab.

You should be able to see the "Legal Profile Status".

Click on "Create" to set up the legal profile.

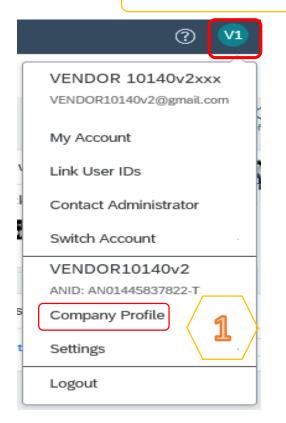

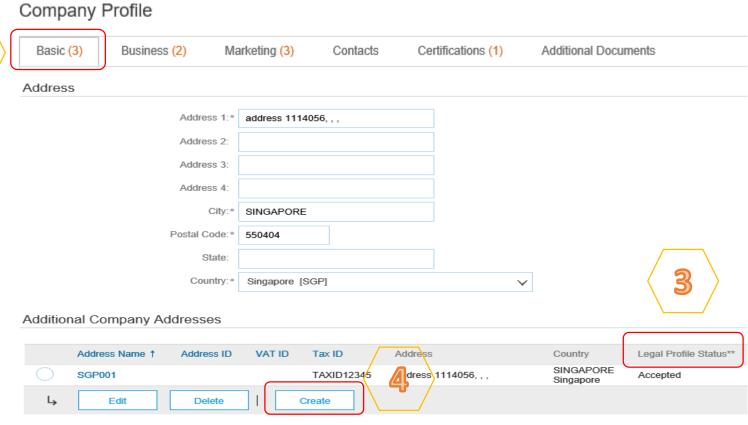

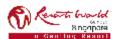

Ŋ 9 You will be redirected to the Address Check the box for "Set Up Legal Profile". page, kindly fill up the required field. Note: Required fields are those with asterisk. Configure Supplier Addresses Served by This Account \* Indicates a required field Address Name Address Name:\* Address ID: VAT ID: Tax ID: Address address 1114056, . . Address 1: Address 2: Address 3: Address 4: SINGAPORE Postal Code: State Singapore [SGP] V Set Up Legal Profile corporate entity and taxation information for each qualified address. Ariba Network may send the information you provide here to an accredited service provider. Check the "Status" on the Company Profile page for updates to your registration

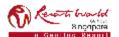

 $\infty$ Click on "Yes" for GST Registered, key in Once you have completed keying in the the GST Registered number without the '-' GST Registered number, click on "Save". (only alphanumeric entry). Configure Supplier Addresses Served by This Account \* Indicates a required field Address Name Address Name: Address ID: VAT ID: Tax ID: Address address 1114056, , SINGAPORE 550404 Singapore Set Up Legal Profile Check this box to provide additional corporate entity and taxation information for each qualified address. Ariba Network may send the information you provide here to an accredited service provider. Check the 'Status' on the Company Profile page for updates to your registration Financial Information Are You GST Registered?\* 

Yes No GST ID: Close

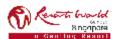

6 Under the "Legal Profile Status', the status In order for GST Registration Number to should reflect as "Accepted". auto populate on the invoice, click on "Business" tab. Additional Company Addresses Legal Profile Status\*\* Address Name 1 Address ID VAT ID Tax ID Address Country SINGAPORE SGP001 TAXID12345 address 1114056, . . Accepted Singapore Edit Delete Create \*\* This column displays your registration status with Ariba's accredited service provider. Company Profile Basic (3) Business (2) Marketing (3) Contacts Certifications (1) Additional Documents Indicates a required field **Business Information** Year Founded: Number of Employees: Annual Revenue: Stock Symbol:

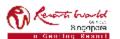

11 If you are a GST Supplier in Singapore, 12 Click on "Save" after you had completed under "Tax Information", you will have to the tax information. key in your GST registration number in both "Tax ID" and "Supplier GST Registration Number" fields. Company Profile Save Close Marketing (3) Basic (3) Business (2) Contacts Certifications (1) Additional Documents Tax Information Tax Classification: (no value) Taxation Type: (no value) Tax ID: TAXID12345 Do not enter dashes State Tax ID: Do not enter dashes Do not enter dashes Regional Tax ID: Vat ID: VAT Registered Supplier GST Registration Number: (i) TAXID12345 VAT Registration Document: <No document>

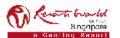

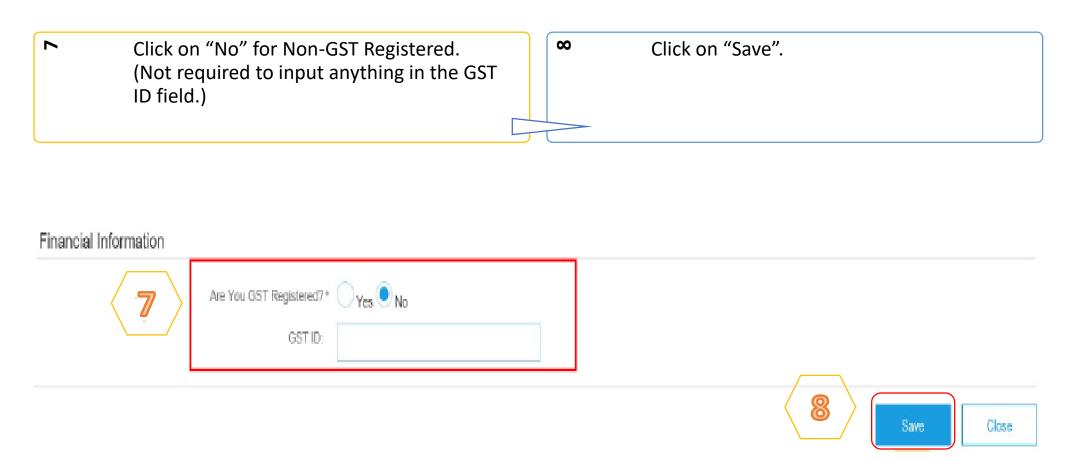

6 Under the "Legal Profile Status', the status Click on "Business" tab to ensure correct should reflect as "Accepted". tax information is auto populated on invoice. Additional Company Addresses Legal Profile Status\*\* Address Name 1 Address ID VAT ID Tax ID Address Country SINGAPORE SGP001 TAXID12345 address 1114056, . . Accepted Singapore Edit Delete Create \*\* This column displays your registration status with Ariba's accredited service provider. Company Profile Basic (3) Business (2) Marketing (3) Contacts Certifications (1) Additional Documents Indicates a required field Business Information Year Founded: Number of Employees: Annual Revenue: Stock Symbol:

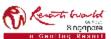

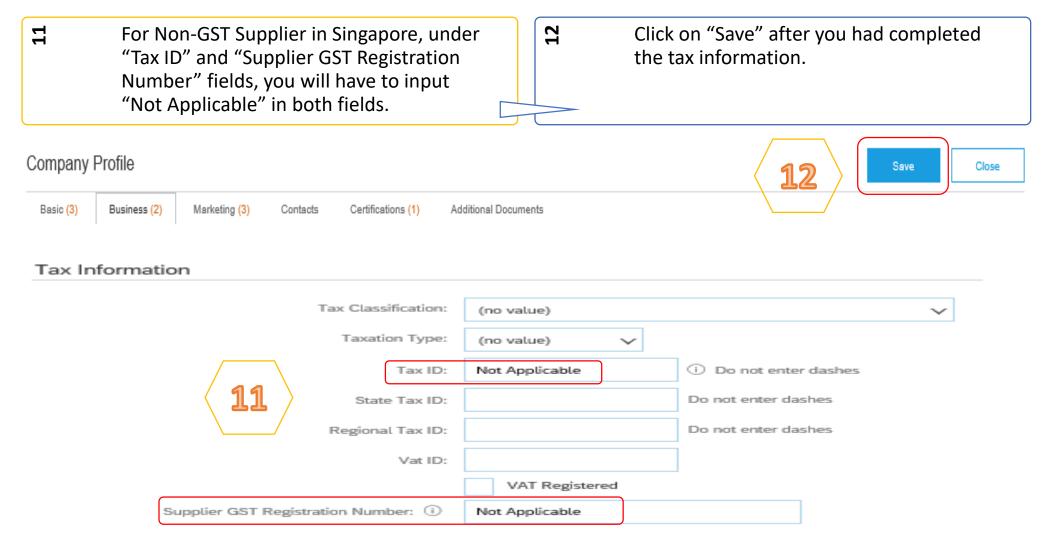

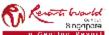

# Notification – Purchase Order Routing

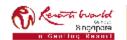

#### **Notification – Purchase Order**

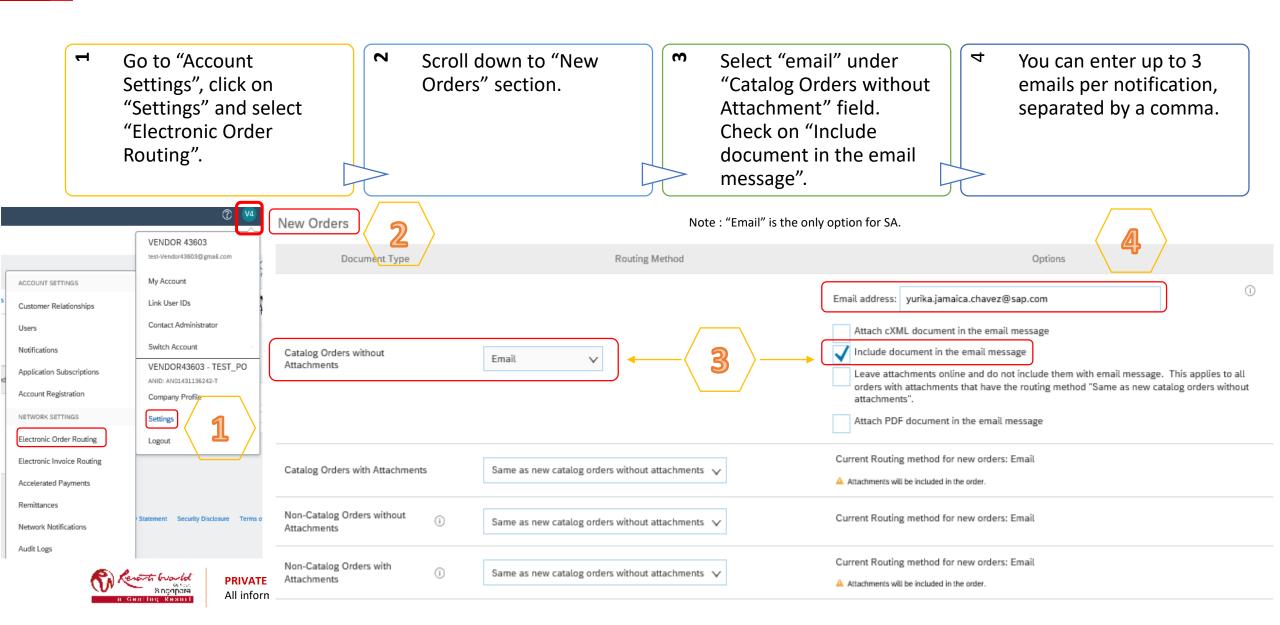

#### **Notification – Purchase Order**

Online

Online

Document Status Update

Receipt

Ŋ 9 Specify a method and a user for sending Order When "Email" is selected as the option, the rest of the fields relating to Purchase Orders will be Response Documents (e.g. Order Confirmation). defaulted according to this selection. Change/Cancel Orders Routing Method Document Type Options Current Routing method for new orders: Email Catalog Orders without Attachments Same as new catalog orders without attachments > Current Routing method for new orders: Email Catalog Orders with Attachments Same as new catalog orders without attachments > Attachments will be included in the order. Current Routing method for new orders: Email Non-Catalog Orders without Attachments (i) Same as new catalog orders without attachments 🗸 Current Routing method for new orders: Email Non-Catalog Orders with Attachments Same as new catalog orders without attachments > Attachments will be included in the order. Other Document Types Routing Method Document Type Options Current Routing method for new orders: Email Blanket Purchase Orders Same as new catalog orders without attachments > Save in my online inbox Time Sheets Online Save in my online inbox Order Status Request Online **6** Return to this site to respond to POs Order Response Documents Online Save in my online inbox Payment Remittances Online Save in my online inbox Payment Proposals Online

Save in my online inbox

Save in my online inbox

# Notification – Purchase Order / Collaboration Request

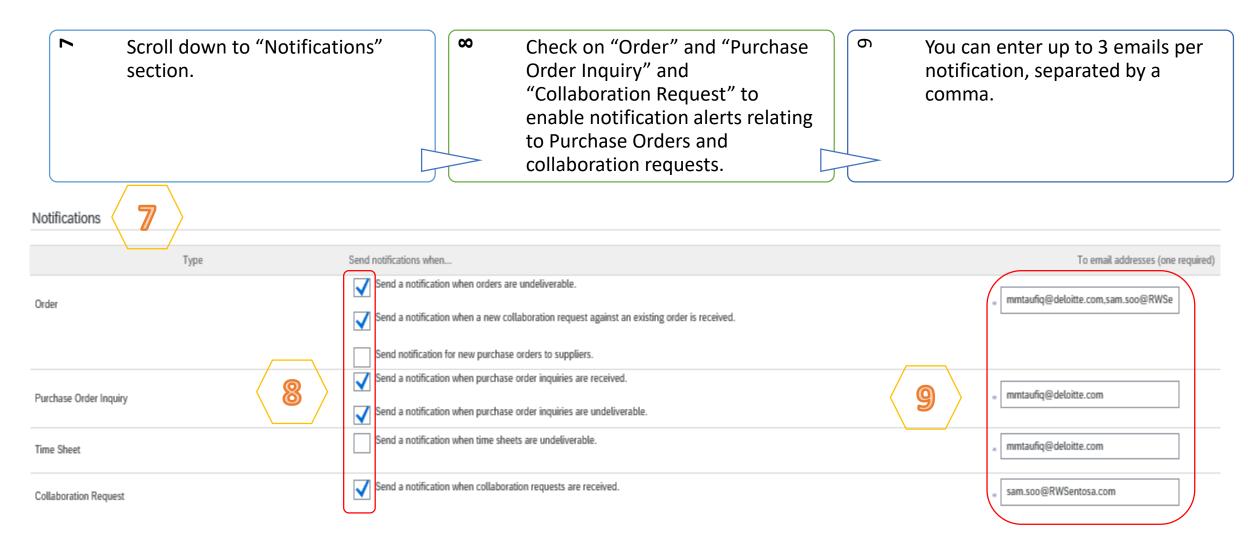

# Notification – Invoice Routing

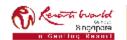

#### **Notification – Invoice**

Go to "Account
Settings", click on
"Settings" and select
"Electronic Invoice
Routing".

Scroll down to "Notifications" section.

Check on "Invoice Failure", "Invoice Status Change" and "Invoice Created Automatically". You can enter up to 3 emails per notification, separated by a comma.

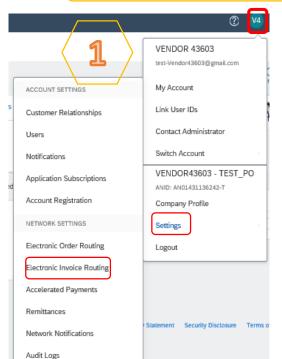

Notifications

2

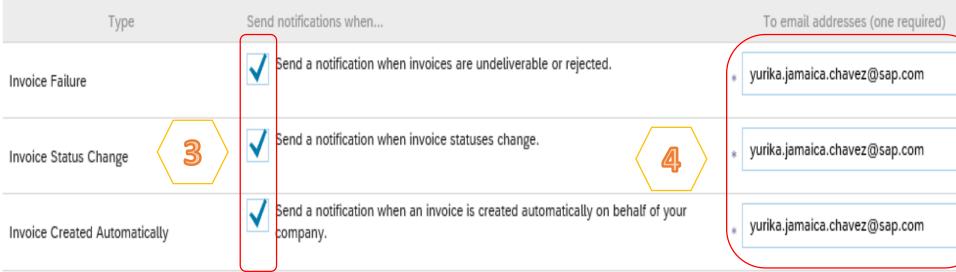

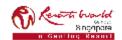

# Users, Roles and Permissions

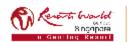

#### **Users, Roles and Permissions**

- Up to 250 users per existing AN account.
- Responsible for updating personal user information.
- Can have different roles/permissions, which correspond to the user's actual job responsibilities.
- Can access all or specific customers assigned by Company Administrator.

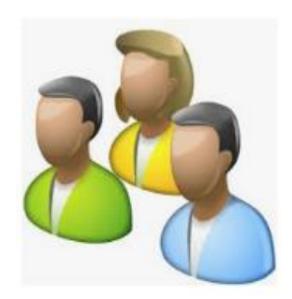

# **Permissions List**

| Inbox Access  Inbox Access  Inbox and Order Access  View and search documents in Inbox and take actions based on your role  Folio Management  Create, activate and delete folio ranges used for tax invoicing.  Generate invoices, as supported by customers (requires Inbox and Outbox Access)  Logistics Access  Perform Logistics actions with limited access to transactions information                                                                                                    | Permission                              | Description                                                              |  |
|----------------------------------------------------------------------------------------------------|-----------------------------------------|--------------------------------------------------------------------------|--|
| Order Assignment for Users with Limited Access  User can assign an order to a user with limited access to Ariba Network  Contact Administration  Goods Receipt Report Administration  Supplier Discount Management Program Administration  Access to Reporting, and Goods Receipt report type  Access to Reporting, and Goods Receipt report type  Access to Reporting, and Goods Receipt report type  Access to Reporting, and Goods Receipt report type  Access to Reporting, and Goods Receipt report type  Access to Reporting, and Goods Receipt report type  Access to discount program offers and the definition of early payment requests  Customer Administration  Manage customer relationships  Access to manage price file upload and customer specific catalog upload  Access to manage price file upload and customer specific catalog upload  Access to manage master content upload, price file upload and customer specific catalog upload  Collaboration Request Access  View and administer collaboration requests  View and administer collaboration requests  View and administer collaboration requests  View and administer collaboration requests  Configure your payment profile  Company Information  Review and update company profile information  Configure Poard account and maintain notification email addresses  ID Registration Access  Planning Collaboration Visibility  Create and manage postings on Ariba  Discovery  Contract Access  Persond to postings on Ariba Discovery  Contract Access  View and search documents in Inbox and take actions based on your role  Folio Management  Create, activate and delete folio ranges used for tax invoicing.  Invoice Generation  Generate invoices, as supported by customers (requires Inbox and Outbox Access)  Logistics Access  Perform Logistics actions with limited access to transactions information  Outbox Access  Perform Services actions with limited access to transactions information  View and search documents in Outbox and take actions based on your role  Services Access  Perform Services actions with limited  | API Development Access                  | Access to API development using the SAP Ariba developer portal.          |  |
| Access to Reporting, and Goods Receipt report type  Supplier Discount Management Program Administration  Supplier Discount Management Program Administration  Supplier Discount Management Program Administration  Access to Reporting, and Goods Receipt report type  Access to Reporting, and Goods Receipt report type  Access to Reporting, and Goods Receipt report type  Access to Reporting, and Goods Receipt report type  Access to Reporting, and Goods Receipt report type  Access to Reporting, and Goods Receipt report type  Access to Reporting, and Goods Receipt report type  Access to Reporting, and Goods Receipt report type  Access to Reporting, and Goods Receipt report type  Access to Reporting, and Goods Receipt report type  Access to Reporting, and Goods Receipt report type  Access to Reporting, and Goods Receipt report type  Access to Reporting, and Goods Receipt report type  Access to Reporting, and Goods Receipt report type  Access to discount program offers and the definition of early payment requests  Access to manage resting the definition of early payment requests  Access to manage proce file upload and customer specific catalog upload  Access to manage master content upload, price file upload and customer specific catalog upload  Access to manage master content upload, price file upload and customer specific catalog upload  Access to Manage master content upload, price file upload and customer specific catalog upload  Access to Manage master content upload, price file upload and customer specific catalog upload  Access to Manage master content upload, price file upload and customer specific catalog upload  Access to Manage rester content upload, price file upload and customer specific catalog upload  Access to Manage rester content upload, price file upload and customer specific catalog upload  Access to Payment Profile  Configure your payment profile requires in program and specific atalog upload  Access to Payment Profile  Configure your payment grofile report uploads  Access to Payment Profile  Configur | Order Assignment for Users with Limited | Hanner and the Market and the Market and the Market and                  |  |
| Goods Receipt Report Administration Supplier Discount Management Program Administrator Customer Administration Catalog Account Executive Access to discount program offers and the definition of early payment requests Customer Administration Manage customer relationships Catalog Account Executive Access to manage price file upload and customer specific catalog upload Access to manage master content upload, price file upload and customer specific catalog upload Collaboration Request Access Collaboration Request Administration View collaboration requests Collaboration Request Administration Payment Profile Company Information Peard Configure your payment profile Company Information Review and update company profile information Configure PCard account and maintain notification email addresses ID Registration Access Register unique identifiers, like email domains Planning Collaboration Visibility Create and manage postings on Ariba Discovery Respond to postings on Ariba Discovery Respond to postings on Ariba Discovery Contract Access Inbox Access Inbox and Order Access View and search documents in Inbox and take actions based on your role Folio Management Create, activate and delete folio ranges used for tax invoicing. Generate invoices, as supported by customers (requires Inbox Access) Logistics Access Perform Logistics actions with limited access to transactions information Outbox Access Perform Services actions with limited access to transactions information View and search documents in Outbox and take actions based on your role Perform Services actions with limited access to transactions information View and search documents in Outbox and take actions based on your role Perform Services actions with limited access to transactions information View and search documents in Outbox and take actions based on your role Perform Services actions with limited access to transactions information View and search documents in Outbox and take actions based on your role Perform Services Access Perform Services actions with limit | Access                                  | Oser can assign an order to a user with inflited access to Afiba Network |  |
| Supplier Discount Management Program Administrator  Customer Administrator  Customer Administration  Catalog Account Executive  Access to manage price file upload and customer specific catalog upload  Access to manage master content upload, price file upload and customer specific catalog upload  Access to manage master content upload, price file upload and customer specific catalog upload  Access to manage master content upload, price file upload and customer specific catalog upload  Access to manage master content upload, price file upload and customer specific catalog upload  Access to manage master content upload, price file upload and customer specific catalog upload  Access to manage master content upload, price file upload and customer specific catalog upload  Access to manage master content upload, price file upload and customer specific catalog upload  Access to manage master content upload, price file upload and customer specific catalog upload  Access to manage master content upload, price file upload and customer specific catalog upload  Access to manage master content upload, price file upload and customer specific catalog upload  Access to planbing collaboration requests  Configure your payment profile  Configure your payment profile  Configure your payment profile  Configure your payment profile  Configure Your payment profile  Review and update company profile information  Configure PCard account and maintain notification email addresses  Register unique identifiers, like email domains  Register unique identifiers, like email domains  Register unique identifiers, like email domains  Register unique identifiers, like email domains  Register unique identifiers, like email domains  Register unique identifiers, like email domains  Register unique identifiers, like email domains  Register unique identifiers, like email domains  Register unique identifiers, like email domains  Register unique identifiers, like email domains  Register unique identifiers, like email domains  Register unique identifiers,  | Contact Administration                  | Maintain information for account contact personnel                       |  |
| Administrator Customer Administration Catalog Account Executive Access to manage price file upload and customer specific catalog upload Access to manage master content upload, price file upload and customer specific catalog upload Collaboration Request Access View collaboration requests Collaboration Request Administration Payment Profile Company Information PCard Configure Your payment profile Company Information PCard Configure PCard account and maintain notification email addresses ID Registration Access Planning Collaboration Visibility Create and manage postings on Ariba Discovery Respond to postings on Ariba Discovery Contract Access Inbox and Order Access View and search documents in Inbox and take actions based on your role Folio Management Create, activate and delete folio ranges used for tax invoicing. Invoice Generation Custox Access Perform Logistics actions with limited access to transactions information Verify timestamp verification Verify timestamp token on invoices Access Quality Inspection Access Access to view quality inspection documents Quality Inspection Creation Access to view quality inspection documents Access to view quality inspection documents Access to view quality inspection documents Catalog upload Access View and size of the upload and customer specific catalog upload Access View and agenerate (pload, price file upload and customer specific catalog upload Access View and administer content upload, price file upload and customer specific catalog upload Access View and administer content upload, price file upload and customer specific catalog upload Access to view quality notification documents                                                                                                    | Goods Receipt Report Administration     | Access to Reporting, and Goods Receipt report type                       |  |
| Customer Administration  Catalog Account Executive  Access to manage price file upload and customer specific catalog upload  Access to manage master content upload, price file upload and customer specific catalog upload  Access to manage master content upload, price file upload and customer specific catalog upload  Collaboration Request Access  View collaboration requests  Collaboration Request Administration  Payment Profile  Configure Your payment profile  Company Information  Peard Configuration and Notifications  ID Registration Access  Register unique identifiers, like email domains  Planning Collaboration Visibility  Create and manage postings on Ariba Discovery  Respond to postings on Ariba Discovery  Contract Access  Inbox and Order Access  Inbox Access  Logistics Access  Perform Logistics actions with limited access to transactions information  View and search documents in Outbox and take actions based on your role  Form Services actions with limited access to transactions information  View and search documents in Outbox and take actions based on your role  Form Services actions with limited access to transactions information  View and search documents in Outbox and take actions based on your role  Form Services actions with limited access to transactions information  View and search documents in Outbox and take actions based on your role  Form Services actions with limited access to transactions information  View and search documents in Outbox and take actions based on your role  Form Services actions with limited access to transactions information  Verify timestamp token on invoices  Payment Activities  Manage your payment activities  Quality Inspection Access  Quality Inspection documents  Access to view quality inspection documents  Quality Notification documents                                                                                                    | Supplier Discount Management Program    | Access to discount program offers and the definition of early payment    |  |
| Catalog Account Executive  Catalog Content Manager  Collaboration Request Access  Collaboration Request Administration  Payment Profile  Company Information  PCard Configuration and Notifications  ID Registration Access  Planning Collaboration Visibility  Create and manage postings on Ariba Discovery  Respond to postings on Ariba Discovery  Contract Access  Inbox and Order Access  Inbox and Order Access  Invoice Generation  Logistics Access  Perform Logistics actions with limited access to transactions information  Outbox Access  Perform Services and under separation invoices  Perform Notification  Outlity Inspection Creation  Access to manage price file upload and customer specific catalog upload  Access to manage master content upload, price file upload and customer specific catalog upload  Access to manage master content upload, price file upload and customer specific catalog upload  Access to manage master content upload, price file upload and customer specific catalog upload  Access to manage master content upload, price file upload and customer specific catalog upload  Access to view quality notification documents  Access to view quality notification documents  Access to view quality notification documents  Access to view quality notification documents                                                                                                    | Administrator                           | requests                                                                 |  |
| Access to manage master content upload, price file upload and customer specific catalog upload  Collaboration Request Access View collaboration requests View and administer collaboration requests  Configure your payment profile Company Information PCard Configuration and Notifications ID Registration Access Register unique identifiers, like email domains Planning Collaboration Visibility Create and manage postings on Ariba Discovery Respond to postings on Ariba Discovery Contract Access Inbox and Order Access View and search documents in Inbox and take actions based on your role Folio Management Create, activate and delete folio ranges used for tax invoicing. Logistics Access Perform Logistics actions with limited access to transactions information View and search documents in Outbox and take actions based on your role Form Services Access Perform Services actions with limited access to transactions information View and search documents in Outbox and take actions based on your role Form Services actions with limited access to transactions information View and search documents in Outbox and take actions based on your role Form Services actions with limited access to transactions information View and search documents in Outbox and take actions based on your role Form Services actions with limited access to transactions information View and search documents Access View and search documents Access to view quality inspection documents Access to view quality inspection documents Access to view quality inspection documents Access to view quality inspection documents                                                                                                    | Customer Administration                 | Manage customer relationships                                            |  |
| Catalog Content Manager  Collaboration Request Access  Collaboration Request Administration  Payment Profile  Company Information  PCard Configuration and Notifications  ID Registration Access  Register unique identifiers, like email domains  Planning Collaboration Visibility  Create and manage postings on Ariba Discovery  Respond to postings on Ariba Discovery  Contract Access  Inbox and Order Access  Inbox and Order Access  Inbox and Order Access  Logistics Access  Logistics Access  Perform Logistics actions with limited access to transactions information  Outbox Access  Perform Services actions with limited access to transactions information  Verify timestamp verification  Verify timestamp to ken of the way and administer collaboration requests  View and search documents in Outbox and take actions based on your role outbox access  Perform Services actions with limited access to transactions information  Verify timestamp token on invoices  Manage your payment activities  Quality Inspection Creation  Access to view quality inspection documents  Access to view quality inspection documents  Access to view quality inspection documents  Access to view quality inspection documents  Access to view quality inspection documents  Access to view quality inspection documents                                                                                                    | Catalog Account Executive               |                                                                          |  |
| Specific Catalog upload Collaboration Request Access Collaboration Request Administration Payment Profile Company Information PCard Configuration and Notifications ID Registration Access ID Registration Access Planning Collaboration Visibility Create and manage postings on Ariba Discovery Respond to postings on Ariba Discovery Contract Access Inbox and Order Access Inbox and Order Access Invoice Generation Logistics Access Perform Logistics actions with limited access to transactions information Outbox Access Perform Services actions with limited access to transactions information View under the Access of the Access to view quality Inspection Access Quality Inspection Access Quality Inspection Access  View contracts and generate invoices, as supported by customers (requires Information Access to view quality notification documents Access to view quality notification documents Access to view quality notification documents Access to view quality notification documents Access to view quality notification documents Access to view quality notification documents Access to view quality notification documents Access to view quality notification documents Access to view quality notification documents Quality Notification Access Access to view quality notification documents Access to view quality notification documents                                                                                                    | Catalog Content Manager                 | Access to manage master content upload, price file upload and customer   |  |
| Collaboration Request Administration Payment Profile Company Information PCard Configure your payment profile information PCard Configuration and Notifications ID Registration Access Planning Collaboration Visibility Create and manage postings on Ariba Discovery Respond to postings on Ariba Discovery Contract Access Inbox and Order Access View and search documents in Inbox and take actions based on your role Folio Management Create, activate and delete folio ranges used for tax invoicing. Creates Access Perform Logistics actions with limited access to transactions information View and search documents in Outbox and take actions based on your role Form Services Access Perform Services actions with limited access to transactions information Timestamp verification Verify timestamp token on invoices Quality Inspection Access Quality Inspection Access Quality Inspection Access Access to view quality inspection documents Outbox Access to view quality inspection documents Access to view quality inspection documents Outbox Access Quality Notification Access Quality Notification Access Quality Notification Access Access to view quality inspection documents Access to view quality inspection documents Access to view quality inspection documents Access to view quality inspection documents Access to view quality inspection documents Access to view quality inspection documents                                                                                                    | Catalog Content Manager                 | specific catalog upload                                                  |  |
| Payment Profile Company Information Review and update company profile information PCard Configuration and Notifications ID Registration Access Register unique identifiers, like email domains Planning Collaboration Visibility Access to planning collaboration visibility Create and manage postings on Ariba Discovery Respond to postings on Ariba Discovery Respond to postings on Ariba Discovery Contract Access Inbox and Order Access View and search documents in Inbox and take actions based on your role Folio Management Create, activate and delete folio ranges used for tax invoicing. Invoice Generation Create, activate and delete folio ranges used for tax invoicing.  Generate invoices, as supported by customers (requires Inbox Access) Logistics Access Perform Logistics actions with limited access to transactions information Outbox Access Perform Services actions with limited access to transactions information View and search documents in Outbox and take actions based on your role Services Access Perform Services actions with limited access to transactions information Verify timestamp token on invoices Payment Activities Manage your payment activities Quality Inspection Access Access to view quality inspection documents Quality Inspection Creation Access to view quality inspection documents Quality Notification Access Access to view quality inspection documents Access to view quality inspection documents                                                                                                    | Collaboration Request Access            | · · · · · · · · · · · · · · · · · · ·                                    |  |
| Company Information PCard Configuration and Notifications DRegistration Access Planning Collaboration Visibility Create and manage postings on Ariba Discovery Respond to postings on Ariba Discovery Contract Access Inbox and Order Access Inbox and Order Access View and search documents in Inbox and take actions based on your role Folio Management Create, activate and delete folio ranges used for tax invoicing. Cgenerate invoices, as supported by customers (requires Inbox Access) Logistics Access Perform Logistics actions with limited access to transactions information Outbox Access Perform Services Access Performs Services actions with limited access to transactions information View and search documents in Invoices Services Access Perform Logistics actions with limited access to transactions information Outbox Access View and search documents in Outbox and take actions based on your role Services Access Perform Services actions with limited access to transactions information Outbox Access View and search documents in Outbox and take actions based on your role Services Access Perform Services actions with limited access to transactions information View and search documents in Outbox and take actions based on your role Services Access Perform Services actions with limited access to transactions information View and search documents in Outbox and take actions based on your role Services Access Perform Services actions with limited access to transactions information View and search documents in Outbox and take actions based on your role Services Access Perform Services actions with limited access to transactions information View and search documents in Outbox and take actions based on your role Services Access Perform Services actions with limited access to transactions information View and search documents in Outbox and take actions based on your role Services Access Perform Services actions with limited access to transactions information View and search documents in Outbox and take actions based on your role Servi | ·                                       |                                                                          |  |
| PCard Configuration and Notifications ID Registration Access Planning Collaboration Visibility Create and manage postings on Ariba Discovery Respond to postings on Ariba Discovery Contract Access Inbox and Order Access View and search documents in Inbox and take actions based on your role Folio Management Create, activate and delete folio ranges used for tax invoicing. Generate invoices, as supported by customers (requires Invoice Generation Logistics Access View and search documents in Inbox and take actions based on your role Folio Management Create, activate and delete folio ranges used for tax invoicing. Generate invoices, as supported by customers (requires Inbox and Outbox Access)  Logistics Access Perform Logistics actions with limited access to transactions information Outbox Access View and search documents in Outbox and take actions based on your role Form Services actions with limited access to transactions information View and search documents in Outbox and take actions based on your role Services Access Perform Services actions with limited access to transactions information View and search documents in Outbox and take actions based on your role Services Access Perform Services actions with limited access to transactions information View and search documents in Outbox and take actions based on your role Services Access Perform Services actions with limited access to transactions information View and search documents in Outbox and take actions based on your role Services Access Perform Services actions with limited access to transactions information View and search documents in Outbox and take actions based on your role Services Access Perform Services actions with limited access to transactions information Access to view quality inspection documents Access to view quality inspection documents Access to view quality notification documents                                                                                                    | ·                                       |                                                                          |  |
| ID Registration Access Planning Collaboration Visibility Create and manage postings on Ariba Discovery Respond to postings on Ariba Discovery Contract Access Inbox and Order Access View and search documents in Inbox and take actions based on your role Folio Management Create, activate and delete folio ranges used for tax invoicing. Generate invoices, as supported by customers (requires Inbox Access)  Logistics Access View and search documents in Inbox and take actions based on your role Folio Management Create, activate and delete folio ranges used for tax invoicing. Generate invoices, as supported by customers (requires Inbox and Outbox Access)  Logistics Access View and search documents in Outbox and take actions based on your role Form Logistics actions with limited access to transactions information Outbox Access View and search documents in Outbox and take actions based on your role Form Services Access Perform Services actions with limited access to transactions information View and search documents in Outbox and take actions based on your role Services Access Perform Services actions with limited access to transactions information Verify timestamp token on invoices Payment Activities Manage your payment activities Quality Inspection Access Access to view quality inspection documents Quality Inspection Creation Access to view quality inspection documents Access to view quality notification documents                                                                                                    |                                         |                                                                          |  |
| Planning Collaboration Visibility Create and manage postings on Ariba Discovery Respond to postings on Ariba Discovery Contract Access Inbox Access Inbox and Order Access View and search documents in Inbox and take actions based on your role Folio Management Create, activate and delete folio ranges used for tax invoicing.  Generate invoices, as supported by customers (requires Inbox Access)  Logistics Access Perform Logistics actions with limited access to transactions information Outbox Access View and search documents in Outbox and take actions based on your role Folio Management Create, activate and delete folio ranges used for tax invoicing. Generate invoices, as supported by customers (requires Inbox and Outbox Access)  Logistics Access Perform Logistics actions with limited access to transactions information Outbox Access View and search documents in Outbox and take actions based on your role Services Access Perform Services actions with limited access to transactions information Verify timestamp token on invoices Payment Activities Manage your payment activities Quality Inspection Access Access to view quality inspection documents Quality Notification Access Access to view quality inspection documents Access to view quality notification documents                                                                                                    | PCard Configuration and Notifications   |                                                                          |  |
| Create and manage postings on Ariba Discovery Respond to postings on Ariba Discovery Contract Access Inbox Access Inbox and Order Access View and search documents in Inbox and take actions based on your role Folio Management Create, activate and delete folio ranges used for tax invoicing. Generate invoices, as supported by customers (requires Inbox and Outbox Access)  Logistics Access Perform Logistics actions with limited access to transactions information Outbox Access Perform Services actions with limited access to transactions information View and search documents in Outbox and take actions based on your role Services Access Perform Services actions with limited access to transactions information Verify timestamp token on invoices Payment Activities Manage your payment activities Quality Inspection Access Quality Inspection Creation Access to view quality inspection documents Quality Notification Access Access to view quality inspection documents Quality Notification Access Access to view quality notification documents                                                                                                    |                                         |                                                                          |  |
| Discovery Respond to postings on Ariba Discovery Contract Access Inbox Access Inbox Access Inbox and Order Access Inbox and Order Access View and search documents in Inbox and take actions based on your role Create, activate and delete folio ranges used for tax invoicing. Generate invoices, as supported by customers (requires Inbox and Outbox Access)  Logistics Access Perform Logistics actions with limited access to transactions information Outbox Access Perform Services actions with limited access to transactions information Timestamp verification Verify timestamp token on invoices Payment Activities Manage your payment activities Quality Inspection Access Access to view quality inspection documents Quality Notification Access Access to view quality notification documents Access to view quality notification documents Access to view quality notification documents                                                                                                    |                                         | Access to planning collaboration visibility                              |  |
| Respond to postings on Ariba Discovery  Contract Access  Inbox Access  Inbox and Order Access  Invoice Generation  Logistics Access  Deform Logistics Access  Perform Logistics actions with limited access to transactions information  Outbox Access  Perform Services actions with limited access to transactions information  Timestamp verification  Verify timestamp token on invoices  Quality Inspection Access  Quality Inspection Access  Respond to postings on Ariba Discovery  View contracts and generate invoices, as supported by customers (requires Inbox and outpox access)  View and search documents in Unit Initiated access to transactions information  View and search documents in Outbox and take actions based on your role invoices  Perform Services actions with limited access to transactions information  Verify timestamp token on invoices  Payment Activities  Quality Inspection Access  Access to view quality inspection documents  Quality Notification Access  Access to view quality inspection documents  Access to view quality inspection documents  Access to view quality inspection documents                                                                                                    | Create and manage postings on Ariba     | Create postings on Ariba Discovery                                       |  |
| Contract Access  Inbox Access)  Inbox and Order Access  View and search documents in Inbox and take actions based on your role  Folio Management  Create, activate and delete folio ranges used for tax invoicing.  Generate invoices, as supported by customers (requires Inbox and Outbox Access)  Logistics Access  Perform Logistics actions with limited access to transactions information  Outbox Access  View and search documents in Outbox and take actions based on your role  Services Access  Perform Services actions with limited access to transactions information  View and search documents in Outbox and take actions based on your role  Services Access  Perform Services actions with limited access to transactions information  Verify timestamp token on invoices  Payment Activities  Quality Inspection Access  Access to view quality inspection documents  Quality Inspection Creation  Access to view quality inspection documents  Access to view quality inspection documents  Access to view quality notification documents                                                                                                    | ,                                       |                                                                          |  |
| Inbox Access  Inbox and Order Access  View and search documents in Inbox and take actions based on your role  Create, activate and delete folio ranges used for tax invoicing.  Generate invoices, as supported by customers (requires Inbox and Outbox Access)  Logistics Access  Perform Logistics actions with limited access to transactions information  Outbox Access  View and search documents in Outbox and take actions based on your role  Services Access  Perform Services actions with limited access to transactions information  Verify timestamp token on invoices  Payment Activities  Quality Inspection Access  Quality Inspection Creation  Access to view quality inspection documents  Access to view quality inspection documents  Access to view quality inspection documents  Access to view quality inspection documents  Access to view quality notification documents                                                                                                    | Respond to postings on Ariba Discovery  |                                                                          |  |
| Inbox Access)  Inbox and Order Access  View and search documents in Inbox and take actions based on your role  Folio Management  Invoice Generation  Create, activate and delete folio ranges used for tax invoicing.  Generate invoices, as supported by customers (requires Inbox and Outbox Access)  Logistics Access  Perform Logistics actions with limited access to transactions information  Outbox Access  View and search documents in Outbox and take actions based on your role  Services Access  Perform Services actions with limited access to transactions information  Verify timestamp token on invoices  Payment Activities  Quality Inspection Access  Quality Inspection Creation  Access to view quality inspection documents  Access to view quality inspection documents  Access to view quality notification documents                                                                                                    | Contract Access                         |                                                                          |  |
| Folio Management  Invoice Generation  Create, activate and delete folio ranges used for tax invoicing.  Generate invoices, as supported by customers (requires Inbox and Outbox Access)  Logistics Access  Perform Logistics actions with limited access to transactions information  Outbox Access  View and search documents in Outbox and take actions based on your role  Services Access  Perform Services actions with limited access to transactions information  Verify timestamp token on invoices  Payment Activities  Quality Inspection Access  Quality Inspection Creation  Access to view quality inspection documents  Access to view quality inspection documents  Access to view quality notification documents                                                                                                    |                                         | ,                                                                        |  |
| Invoice Generation  Generate invoices, as supported by customers (requires Inbox and Outbox Access)  Logistics Access  Perform Logistics actions with limited access to transactions information  Outbox Access  View and search documents in Outbox and take actions based on your role  Services Access  Perform Services actions with limited access to transactions information  Timestamp verification  Verify timestamp token on invoices  Payment Activities  Quality Inspection Access  Access to view quality inspection documents  Quality Inspection Access  Access to view quality inspection documents  Access to view quality notification documents                                                                                                    |                                         |                                                                          |  |
| Logistics Access  Perform Logistics actions with limited access to transactions information Outbox Access  View and search documents in Outbox and take actions based on your role Services Access  Perform Services actions with limited access to transactions information  Verify timestamp token on invoices  Payment Activities  Quality Inspection Access  Quality Inspection Creation  Access to view quality inspection documents  Quality Notification Access  Access to view quality inspection documents  Access to view quality notification documents                                                                                                    | Folio Management                        |                                                                          |  |
| Logistics Access  Perform Logistics actions with limited access to transactions information  Outbox Access  View and search documents in Outbox and take actions based on your role  Services Access  Perform Services actions with limited access to transactions information  Verify timestamp token on invoices  Payment Activities  Quality Inspection Access  Quality Inspection Creation  Access to view quality inspection documents  Quality Notification Access  Access to view quality inspection documents  Access to view quality notification documents                                                                                                    |                                         | Generate invoices, as supported by customers (requires Inbox and Outbox  |  |
| Outbox Access  View and search documents in Outbox and take actions based on your role Services Access  Perform Services actions with limited access to transactions information  Verify timestamp token on invoices  Payment Activities  Quality Inspection Access  Quality Inspection Creation  Access to view quality inspection documents  Quality Notification Access  Access to view quality inspection documents  Access to view quality notification documents                                                                                                    | mvoice deficiation                      | ,                                                                        |  |
| Services Access Perform Services actions with limited access to transactions information Verify timestamp token on invoices Payment Activities Manage your payment activities Quality Inspection Access Quality Inspection Creation Access to view quality inspection documents Quality Notification Access Access to view quality inspection documents Access to view quality notification documents                                                                                                    |                                         |                                                                          |  |
| Timestamp verification  Payment Activities  Quality Inspection Access  Quality Inspection Creation  Quality Notification Access  Access to view quality inspection documents  Access to create quality inspection documents  Access to view quality inspection documents  Access to view quality notification documents                                                                                                    | Outbox Access                           | ,                                                                        |  |
| Payment Activities  Quality Inspection Access  Quality Inspection Creation  Access to view quality inspection documents  Access to create quality inspection documents  Quality Notification Access  Access to view quality notification documents                                                                                                    |                                         |                                                                          |  |
| Quality Inspection Access       Access to view quality inspection documents         Quality Inspection Creation       Access to create quality inspection documents         Quality Notification Access       Access to view quality notification documents                                                                                                    | ·                                       |                                                                          |  |
| Quality Inspection Creation Access to create quality inspection documents  Quality Notification Access  Access to view quality notification documents                                                                                                    | · ·                                     |                                                                          |  |
| Quality Notification Access Access to view quality notification documents                                                                                                    |                                         |                                                                          |  |
| Quality Notification Access Access to view quality notification documents                                                                                                    |                                         |                                                                          |  |
|                                                                                                    | Quality Notification Access             | Access to view quality notification documents                            |  |

| Permission                           | Description                                                        |
|--------------------------------------|--------------------------------------------------------------------|
| Invoice Report Administration        | Access to Reporting, and Invoice Report type                       |
| Purchase Order Report Administration | Access to Reporting, Purchase Order and Order Summary report types |
| Service Sheet Report Administration  | Access to Reporting and Service Sheet Report types                 |
| Tax Book Report Administration       | Access to Reporting, and Tax Book Report type                      |
| Time Sheet Report Administration     | Access to Reporting, and Time Sheet Report type                    |
| Archive Access                       | View and search archived items                                     |
| Catalog Management                   | Set up and manage catalog-related activities                       |
| cXML Configuration                   | Configure account for cXML transactions                            |
| Transaction Configuration            | Configure account for electronic transactions                      |
| Cloud Integration Gateway            | Create, modify, and maintain projects on the Ariba Integration     |
| Configuration                        | Gateway                                                            |
| Cloud Integration Gateway Access     | View and search projects on the Ariba Integration Gateway          |

All information herewith is privileged/ confidential and subjected to reviews, and should not be disclosed out of the intended distribution list.

#### **Assigning Roles**

Go to "Account Settings", click on "Settings" and select "Users".

Under "Manage User Roles", click on "Create Role".

On the "Create Role" display screen, enter the name of the role you are creating. Select all the relevant permissions for the role and click on "Save".

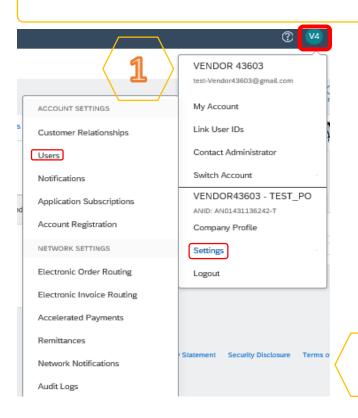

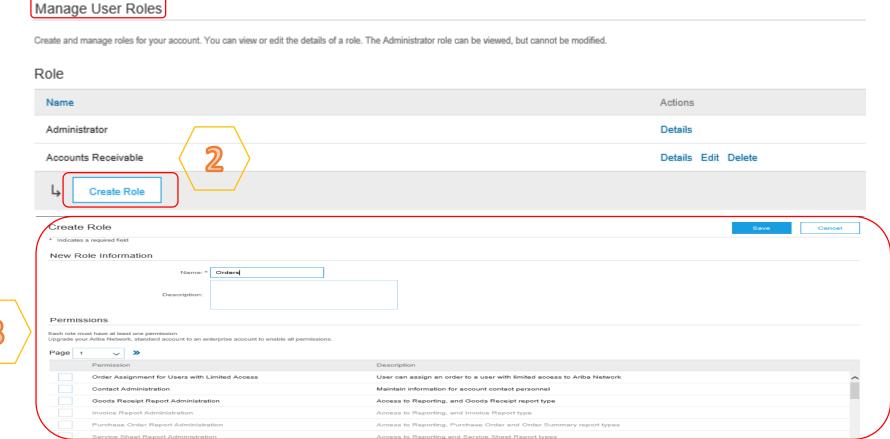

3

Reports browld 8 nominare

#### **Recommended Role Creation**

Role Name

#### **Sourcing Group**

View and administer sourcing requests

Permission

- Inbox and Order Access
- Access Proposals and Contracts

Role Name

#### **Purchasing Group**

Processing of Purchase Orders, Order Confirmation

Permission

- Inbox and Order Access
- Outbox Access
- Purchase Order Report Administration

Role Name

#### **Collaboration Group**

View and administer collaboration requests

Permission

- Planning Collaboration Visibility
- Collaboration Request Administration
- Collaboration Request Access

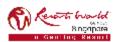

#### **Recommended Role Creation**

#### **Invoicing Group**

Generate invoices and monitor payment activities

Role Name

- Inbox and Order Access
- Outbox Access

Permission

- Contract Access
- Invoice Generation
- Payment Activities
- Invoice Report Administration

#### **Acting Administrator**

Alternate Administrator to handle the account

Role Name

Permission

- Company Information
  - Contact Administration
  - Customer Administration
  - Payment Profile
  - Archive Access
  - Order Assignment for Users with Limited Access

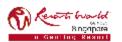

#### **Creating Users**

Go to "Account Settings", click on "Settings" and select "Users".

Under "Manage Users", click on "Create User".

7

On the "Create User" display screen, enter the user information and select the role for the user. Click on "Done".

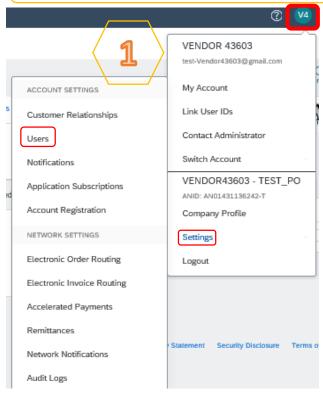

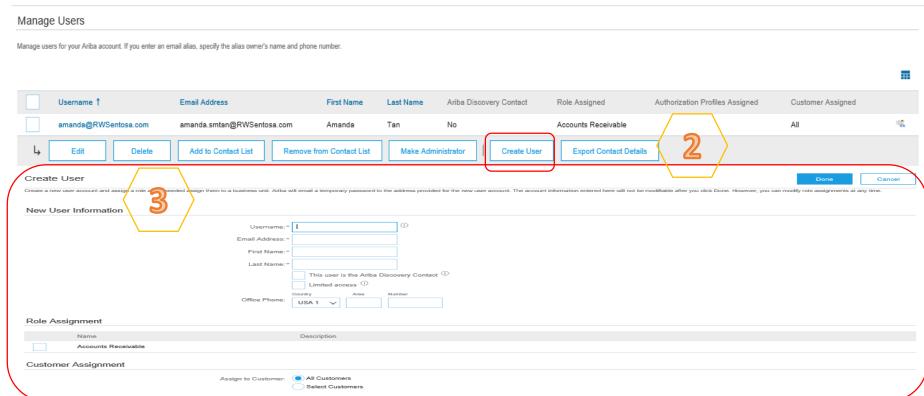

3

#### Note:

o For username, it has to be in email format.

entering this personal data, you acknowledge that you have authority to allow transfer of this personal data to Ariba for processing in the Ariba systems (hosted in various data centers globally) in accordance with the SAP Ariba Privacy Statement, the service agreement ween your company and Ariba, and applicable law, and, if applicable, that any personal data from Russian citizens has been stored by your organization in a separate data repository residing within the Russian federation.

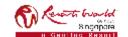

## **Modify User Account**

7  $\vdash$ To reset a password for User, go Click on "Reset Password" to Under "Manage Users", there is to "Account Settings", click on reset the password of the User. also options to "Delete", "Add to "Settings" and select "Users". Contact List", "Remove from Select the user to modify and Contact List". click on "Fdit". Username: amanda@RWSentosa.com amanda.smtan@RWSentosa.com First Name: Amanda Manage Users Last Name: Tan Office Phone: Do not allow the user to resend invoices to the buyer's account. Manage users for your Ariba account. If you enter an email alias, specify the alias owner's name and phone number. This user is the Ariba Discovery Contact (i) Limited access (i) Reset Password Email Address Authorization Profiles Assigned Username 1 First Name Last Name Ariba Discovery Contact Role Assigned Customer Assigned Accounts amanda@RWSentosa.com amanda.smtan@RWSentosa.com Tan All. Amanda Receivable Accounts RWS jonalyn.murillo@RwSentosa.com jonalyn.murillo@RwSentosa.com No All Murillo Jonalyn: Receivable Make Administrator Delete Add to Contact List Remove from Contact List. Create User **Export Contact Details** Edit

All illiormation herewith is privileged/ communitial and subjected to reviews, and should not be disclosed out of the interided distribution list.

## **Changing Company Administrator**

If the Company Administrator has <u>left</u> the company, Ariba Customer support is the only one who can switch an account over to a new ADMIN. When submitting a ticket put in all the information below.

- ANID of the account
- Previous Administrator's Full Name
- Previous Administrator's Email Address
- New Administrator's Full Name
- New Administrator's Email Address
- Did the Administrator leave the company?
- Do you have access to the previous Administrator's email address?
- Is your internal IT able to retrieve messages from the previous Administrator's email address?

If the Company Administrator is **still** with the company, and the role needs to be moved to someone else, follow these steps:

- The current Company Administrator must login to the Ariba Network.
- Go to "Account Settings" and click "Settings".
- Select "Users".
- Click on "Create User".
- Once the User is created, check the box to the left of their name, and click on "Make Administrator".

#### Manage Users

Manage users for your Ariba account. If you enter an email alias, specify the alias owner's name and phone number

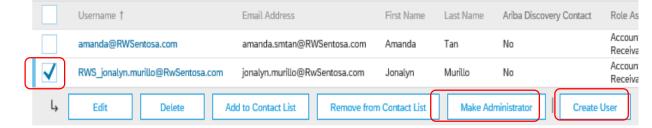

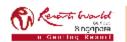